## Package 'icesSD'

February 18, 2022

Version 2.0.0 Title Stock Database Web Services **Imports** icesConnect  $(>= 1.0.0)$ , httr Suggests testthat Description R interface to access the web services of the ICES Stock Database <<https://sd.ices.dk>>. License GPL  $(>= 2)$ URL <https://sd.ices.dk>, <https://github.com/ices-tools-prod/icesDatsuQC> BugReports <https://github.com/ices-tools-prod/icesDatsuQC/issues> Encoding UTF-8 RoxygenNote 7.1.2 NeedsCompilation no Author Colin Millar [aut, cre], Scott Large [aut], Arni Magnusson [aut] Maintainer Colin Millar <colin.millar@ices.dk>

Repository CRAN

Date/Publication 2022-02-18 08:00:05 UTC

### R topics documented:

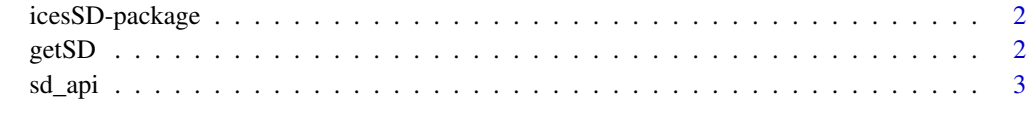

**Index** [4](#page-3-0)

<span id="page-1-2"></span><span id="page-1-0"></span>

#### Description

R interface to access the web services of the ICES Stock Database.

#### Details

*Get dataset:*

[getSD](#page-1-1) full stock list

#### Author(s)

Colin Millar, Scott Large, and Arni Magnusson.

#### References

ICES Stock Database: <http://sd.ices.dk>. ICES Stock Database web services: <http://sd.ices.dk/services/>.

<span id="page-1-1"></span>getSD *Get Stock List Data*

#### Description

Get stock list data such as stock code, expert group, assessment type, etc.

#### Usage

getSD(stock = NULL, year = NULL)

#### Arguments

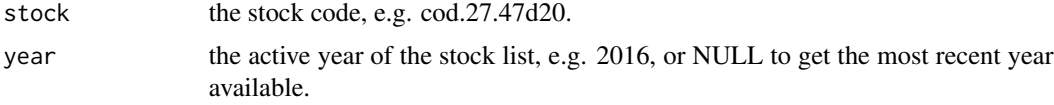

#### Value

A data frame.

[icesSD-package](#page-1-2) gives an overview of the package.

#### <span id="page-2-0"></span>sd\_api 3

#### Examples

```
sddata <- getSD()
cod <- getSD(stock = "cod.27.47d20")
cod22 <- getSD(stock = "cod.27.47d20", year = 2022)
y2022 <- getSD(year = 2022)
```
sd\_api *Build a Stock Database (SD) web service url*

#### Description

utility to build a url with optional query arguments

#### Usage

sd\_api(service, ...)

#### Arguments

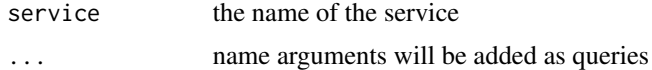

#### Value

a complete url as a character string

#### Examples

```
sd_api("hi", bye = 21)
sd_api("odata4/StockListDWs4")
```
# <span id="page-3-0"></span>Index

getSD, *[2](#page-1-0)*, [2](#page-1-0)

icesSD *(*icesSD-package*)*, [2](#page-1-0) icesSD-package, [2](#page-1-0)

sd\_api, [3](#page-2-0)